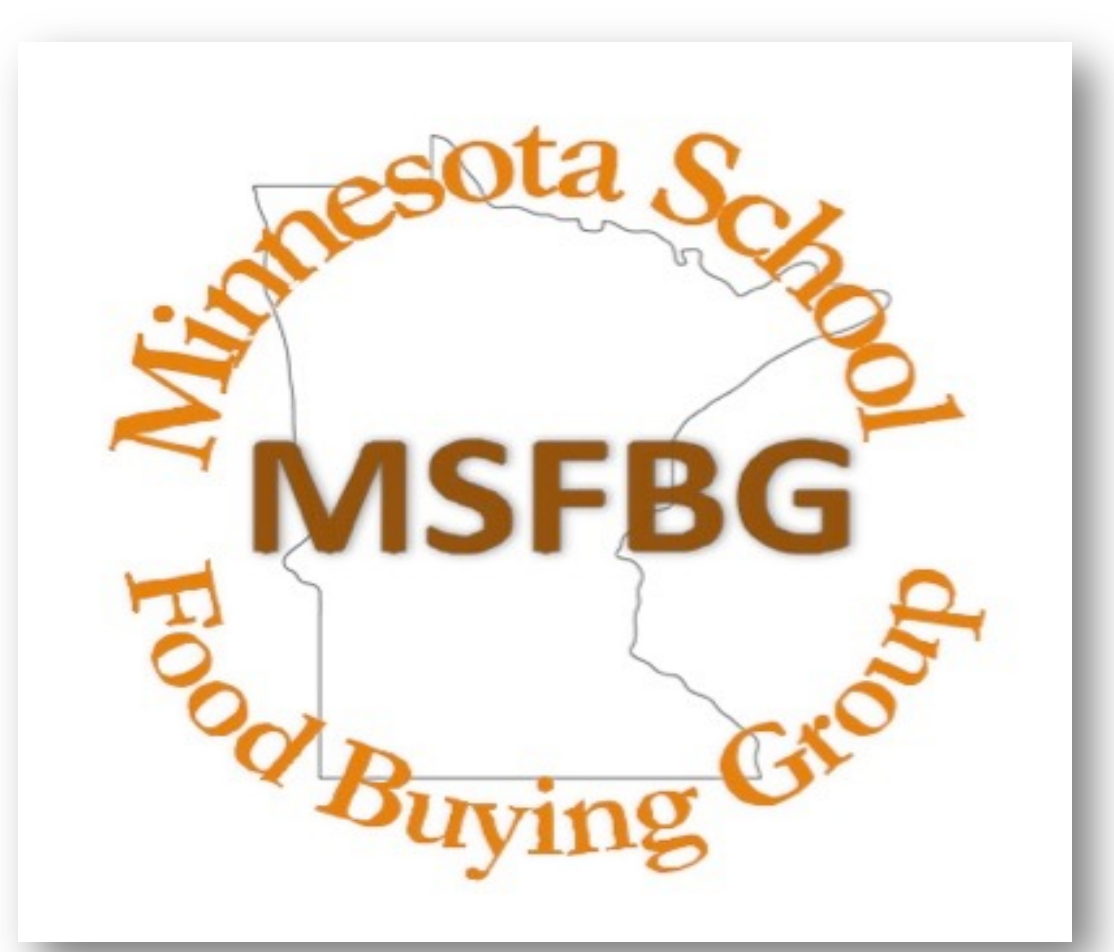

MSFBG Pre-Bid Meeting December 1, 2021 10 AM LST **Bid** 22003P

**Laura Metzger - MSFBG Consultant**

**MSFBG@ahschools.us**

**WELCOME**

# Bid Timeline

**MSFBG** 

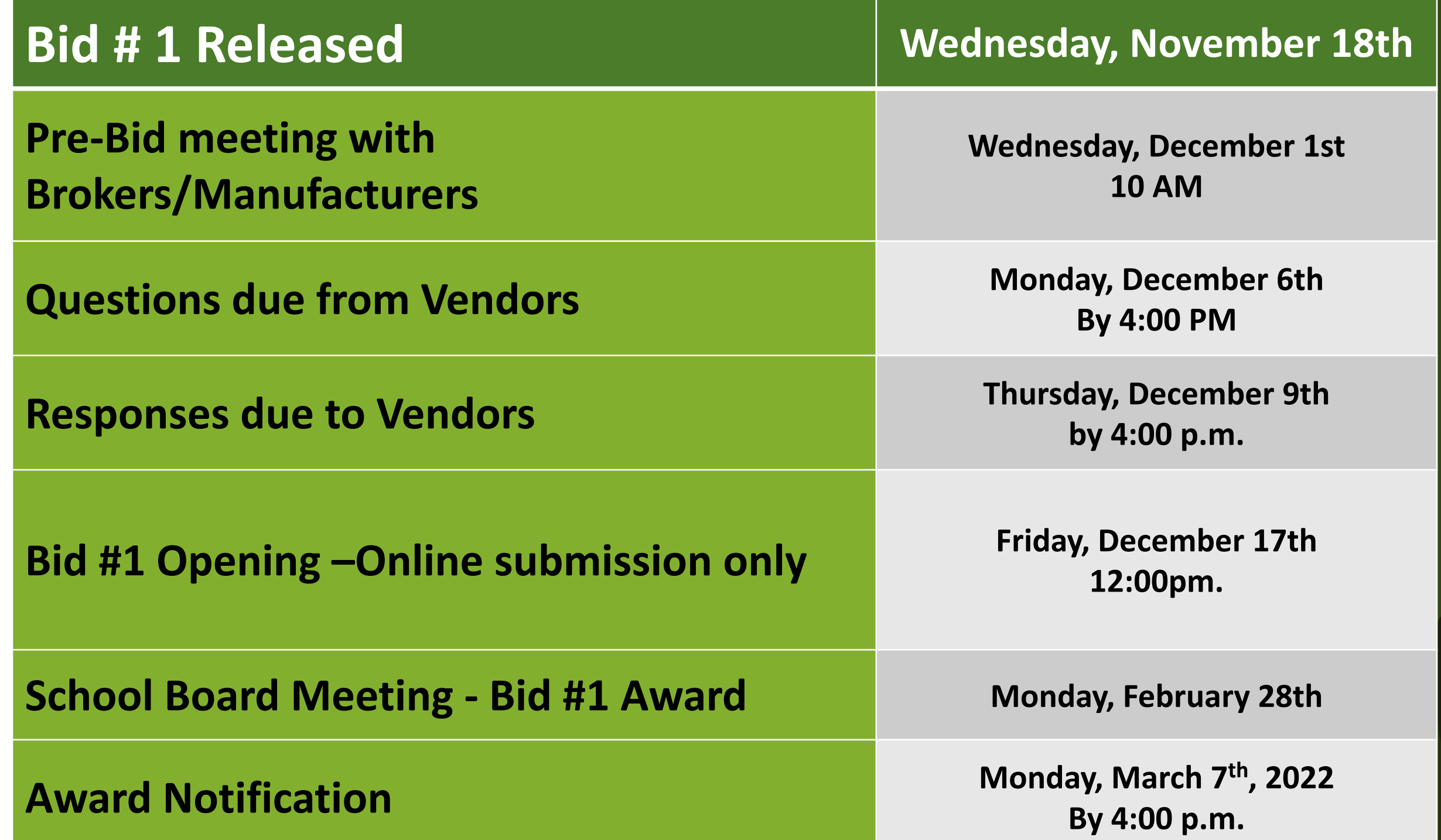

Indicate receipt of Addenda to the Bid Documents below:

#### **ADDENDA**

Receipt of the following Addenda to the Bid documents and their costs being incorporated in the Bid is acknowledged:

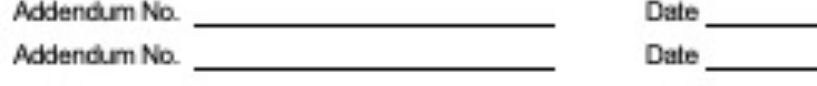

Addendum No. 2008 - 2009 - 2009 - 2010 Date

No paper copies or flash drives are to be submitted to the Anoka Hennepin School District.

All Bid documents must be uploaded to Interflex/BidAdvantage.at https://Bidadvantage.interflex.net

If you need assistance with any part of the process contact Rhiannon Schaeffer at rschaeffer@interflex.net or by phone at 1-800-293-2909 x105

#### CHECK LIST FOR ELECTRONIC BID SUBMISSIONS

Bids must be submitted electronically through Interflex/BidAdvantage.at https://Bidadvantage.interflex.net.

The following documents must be uploaded for a complete Bid package. Missing items may disqualify your Bid.

BID DOCUMENTS (See Section 1.02 for detailed definitions)

Invitation for Bid and Acceptance (Page 1 and 2)

Attachment A - Specifications (Excel document found on Interflex)

Attachment B - Affidavit of Non-Collusion Form

Attachment C - Debarment and Suspension Form

Attachment D - Manufacturer Letter (ML)

Attachment E - Buy American Requirement (BA) on all food items

Nutritional Label (NL) for all food items

Ingredient Statement (IS) for all food items

Child Nutrition label or Product Formulation Statement (CN) for all food items not included in the USDA Food Buying Guide

Allergen Statement (AS) where required by specification

Gluten Statement (GS) where required by specification

Product information (PI) for all non-food items

#### 2008 MBid Check List

Page 2

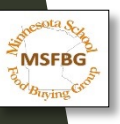

## EVERY document that is required for a complete Bid submission MUST be uploaded to Interflex

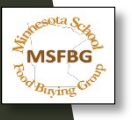

# Invitation for Bid and Acceptance

Electronic Signatures will be accepted

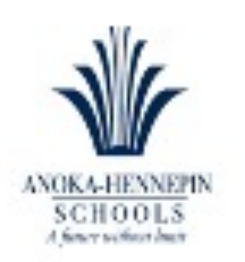

Anoka-Hennepin School District **Purchasing Department** 2727 North Ferry Street Anoka Minnesota 55303 Phone: 763-506-1300 Fax: 763-506-1333

#### **INVITATION FOR BID AND ACCEPTANCE** BID 22003B for MSFBG Food & Non-Food Items Due by 12:00 p.m. local time, Friday, December 17, 2021.

Anoka-Hennepin Independent School District 11 solicits your company to submit a Bid on the above referenced goods. All Bid documents must be uploaded to Interflex Bid Advantage at https://Bidadvantage.interflex.net/ by 12:00 p.m. local time on Friday, December 17, 2021 in accordance with the terms, specifications and conditions set forth herein.

ACCEPTANCE: The following information must be completed and signed by an Authorized Agent of the vendors company and uploaded as part of the complete Bid packet. Bids will not be accepted without this form. Penmanship must be legible. Editing of any part of this document to change the terms or conditions will result in the rejection/disqualification of your Bid.

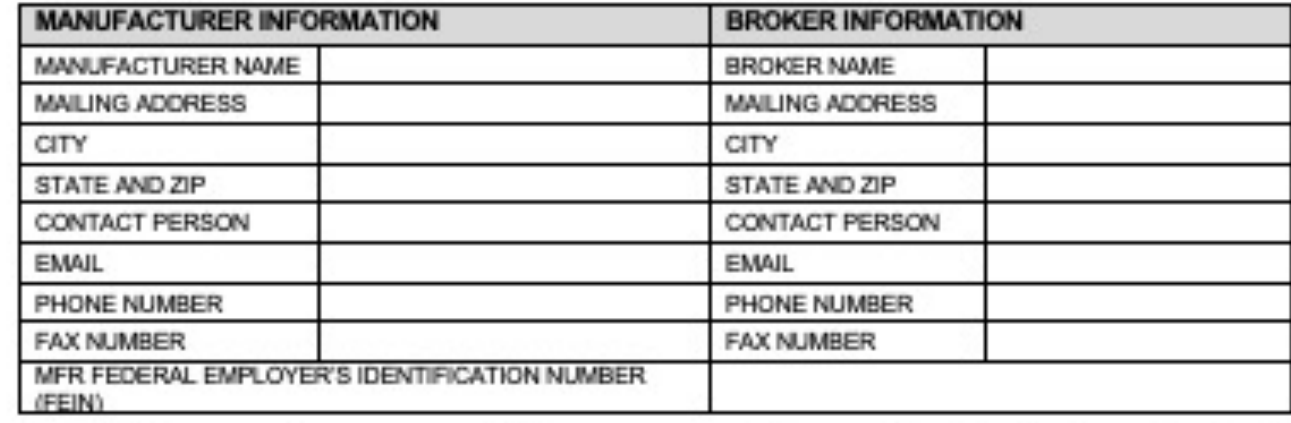

By signing this agreement, you are agreeing to honor your proposed commercial price for the entire contract period with no additional minimum delivery, ordering, or stocking requirements, additional expectations, or fees on either the part of the Manufacturer or the Distributor to the District other than those clearly specified in your Manufacturer Letter (ML) and the Interflex/BidAdvantage Notes section of Attachment A - Specifications. In addition, you agree to the original terms and conditions of this Bid and any addendums.

AUTHORIZED MANUFACTURER SIGNATURE:

TYPED OR PRINTED MANUFACTURER NAME:

TITLE:

E-MAIL:

PHONE:

DATE:

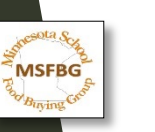

22003B MSFBG Food and Non-Food Items

#### Attachment A - Specifications

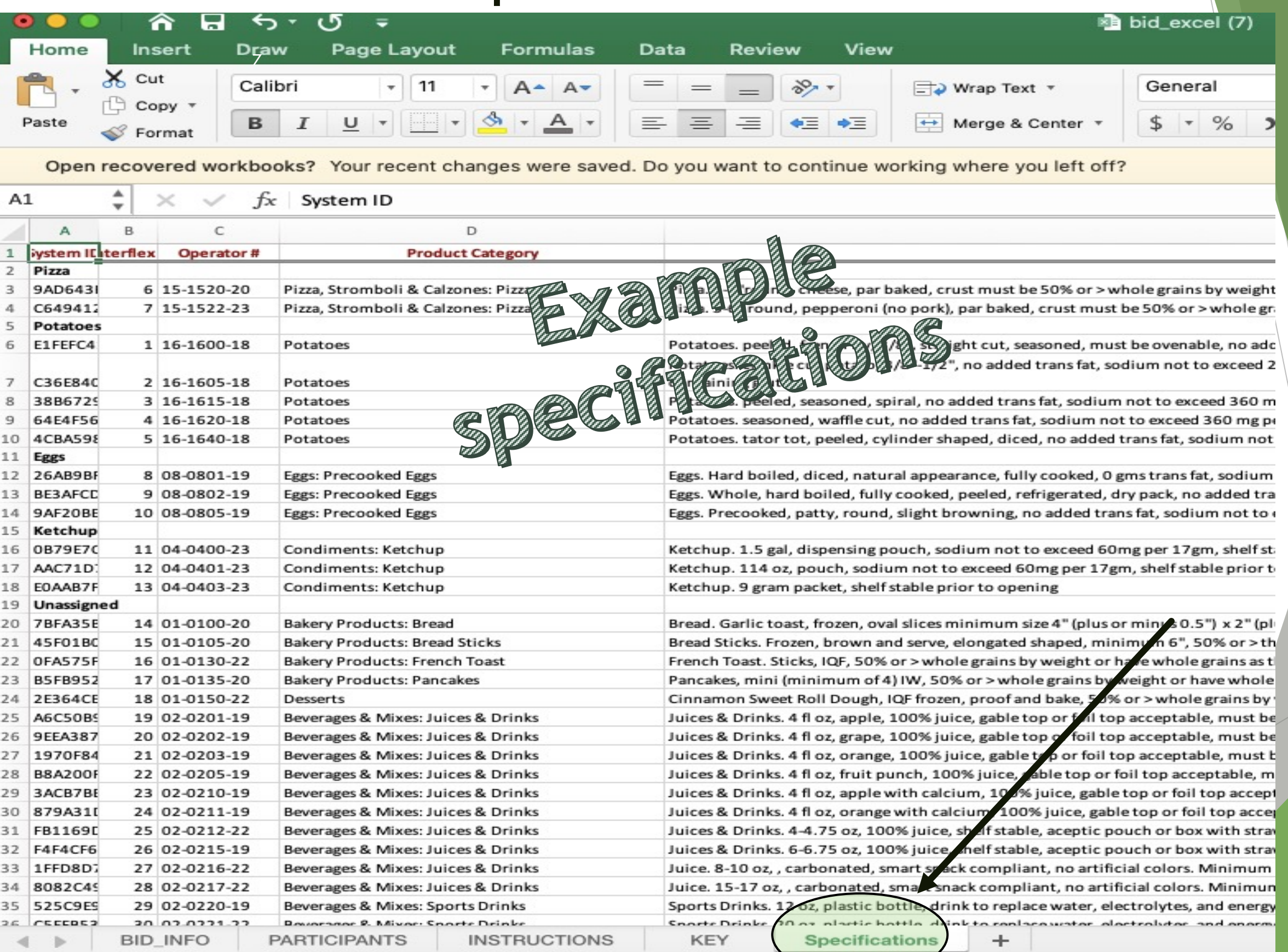

### Attachment B - Non-Collusion

ATTACHMENT B - AFFIDAVIT OF NON-COLLUSION

22003B MSFBG Food and Non-Food Items

#### AFFIDAVIT OF NON-COLLUSION

I hereby swear (or affirm) under the penalty of perjury:

That I am the vendor (if the vendor is an individual), a partner in the company (if the vendor is a partnership), or an officer or employee of the responding corporation having authority to sign on its behalf (if the vendor is a corporation);

That the attached response has been arrived at by the vendor independently and has been submitted without collusion with and without any agreement, understanding or planned common course of action with any other vendor designed to limit fair or open competition;

That the contents of the Request for Bid response have not been communicated by the vendor or its employees or agents to any person not an employee or agent of the vendor and will not be communicated to any such persons prior to the official opening of the Bid; and

I certify that the statements in this affidavit are true and accurate.

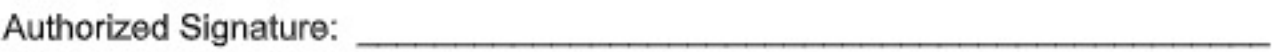

Title:  $\frac{1}{2}$  . Title:  $\frac{1}{2}$  . The state of the state of the state of the state of the state of the state of the state of the state of the state of the state of the state of the state of the state of the state of t

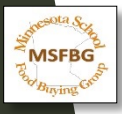

#### Attachment C - Debarment and Suspension

**ATTACHMENT C - Debarment and Suspension Form** 

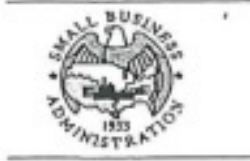

**MSFBG** 

**Certification Regarding** Debarment, Suspension, and Other Responsibility Matters **Primary Covered Transactions** 

This certification is required by the regulations implementing Executive Order 12549, Debarment and Suspension, 13 CFR Part 145. The regulations were published as Part VII of the May 26, 1988 Federal Register (pages 19160-19211). Copies of the regulations are available from local offices of the U.S. Small Business Administration.

(BEFORE COMPLETING CERTIFICATION, READ INSTRUCTIONS ON REVERSE)

- The prospective primary participant certifies to the best of its knowledge and belief that it and its principals:  $(1)$ 
	- (a) Are not presently debarred, suspended, proposed for disbarment, declared ineligible, or voluntarily excluded from covered transactions by any Federal department or agency;
	- (b) Have not within a three-year period preceding this application been convicted of or had a civil judgment rendered against them for commission of fraud or a criminal offense in connection with obtaining, attempting to obtain, or performing a public (Federal, State, or local) transaction or contract under a public transaction; violation of Federal or State antitrust statutes or commission of embezzlement, theft, forgery, bribery, falsification or destruction of records, making false statements, or receiving stolen property;
	- (c) Are not presently indicted for or otherwise criminally or civilly charged by a governmental entity (Federal, State, or local) with commission of any of the offenses enumerated in paragraph (1)(b) of this certification; and
	- (d) Have not within a three-year period preceding this application had one or more public transactions (Federal, State, or local) terminated for cause or default.
- Where the prospective primary participant is unable to certify to any of the statements in this certification, such prospective primary participant shall attach an explanation to this proposal.

### Naming Documents- Overview

- For Each Item Submitted for Bid: Upload the following documents:
- Signed Acceptance-named:(Manufacturer Name) Acceptance
- Specifications-named:(Manufacturer Name) Att A
- Affidavit of Non-Collusion-named:(Manufacturer Name) Att B
- Debarment & Suspension Form-named:(Manufacturer Name) Att C

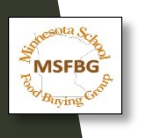

## Naming Documents- Example

Manufacture Name: "Happiness"

Signed Acceptance-named: "Happiness Acceptance"

Specifications-named: "Happiness Att A"

Affidavit of Non-Collusion-named: "Happiness Att B"

Debarment & Suspension Form-named: "Happiness Att C"

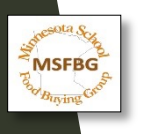

### Naming Files- Continued

Second Step: Create a folder and name it as follows: MSFBG/Operator number first, followed by the manufacturer name, and finally the manufacturer number for that product.

04-0401-19 Happiness 14235

Save necessary documents for each item bid

- nutritional label (NL), ingredient statement (IS), child nutrition label (CN), Attachment D Manufacturer Letter (ML), Attachment E Buy American Requirement (BA), allergen statement (AS), gluten statement (GS)

- Documents saved within a non food item folder will be the product information (PI) and attachment D Manufacturer letter, (ML).

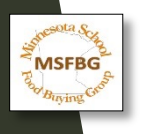

### Naming Files- Continued

Name the documents accordingly: (Operator/MSFBG #) (Manufacturer Name) (Manufacturer #) (Document Title: NL, IS, CN, etc.)

Examples:

04-0401-19 Happiness 14235 NL 04-0401-19 Happiness 14235 IS 04-0401-19 Happiness 14235 CN 04-0401-19 Happiness 14235 ML 04-0401-19 Happiness 14235 BA

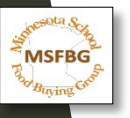

## Naming Files- Continued Third Step:

#### A) Create a zip folder for each item bid

Steps to create in Word:

- 1) Select all files you created for each item bid
- 2) Right Click
- 3) click **Send to** and select **Compressed (zipped) folder**
- 4) A zip file will appear. Please name the folder (MSFBG/Operator #) (Manufacturer Name) (Product #)

#### Examples:

**MSFBG** 

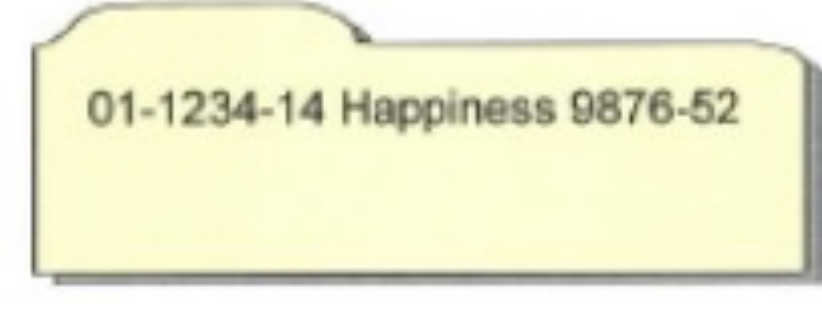

Steps to create in MacOS:

- 1) Select all files you created for each item bid
- 2) Right Click
- 3) Click **Compress 12 Items** (the number will vary depending on how many files you have selected).
- 4) A zip file will appear. By default, the file name will be **Archive.zip**. Please name the folder (MSFBG/Operator #)

(Manufacturer Name) (Product #)

04-5555-13 Happiness 2299-33

Attachment D - 22003B

(Insert Manufacturer Logo Here)

(Please complete a separate manufacturer letter (ML) for each item bid)

#### Attachment D - Manufacturer's Letter

To: MSFBG Distributors

Dear Distributor Bid Department,

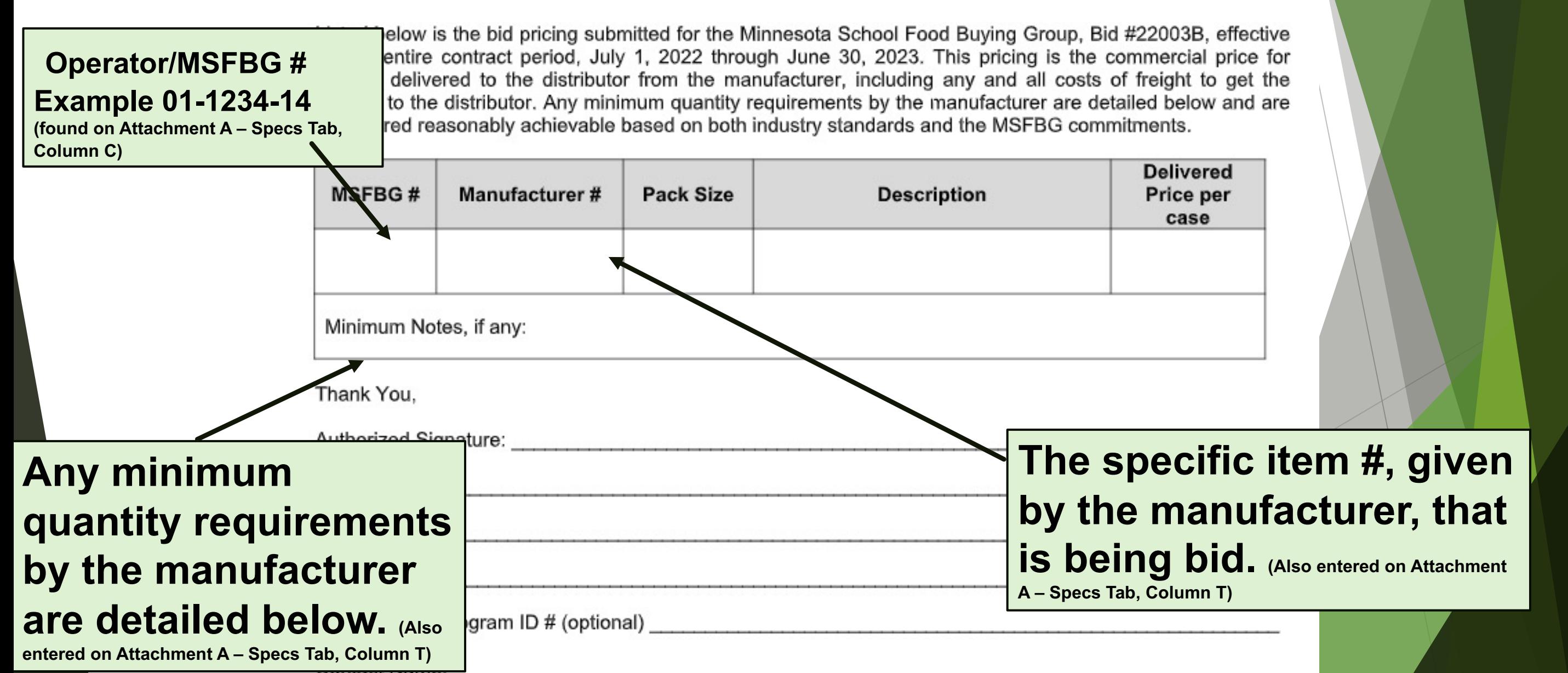

#### Attachment E – Buy American Requirement (BA) – Required for all food items

- ▶ BUY AMERICAN REQUIREMENT FOR FOOD ITEMS ONLY Choose one
- $\blacktriangleright$  Manufacturer is to attest that their final food products are either 100% domestic commodities or a food product
- $\triangleright$  containing over 51% domestic food components, by weight or volume.
- u MSFBG # \_\_\_\_\_\_\_\_\_\_\_\_\_\_\_\_\_\_\_\_\_\_\_\_\_ Manufacturer #\_\_\_\_\_\_\_\_\_\_\_\_\_\_\_\_\_\_\_\_\_\_\_\_\_\_\_\_\_\_\_\_\_\_\_\_\_\_\_
- ▶ Manufacturer is to attest that the food or food product is not produced or manufactured in the United States in
- $\blacktriangleright$  sufficient and reasonably available quantities of a satisfactory quality
- u MSFBG # \_\_\_\_\_\_\_\_\_\_\_\_\_\_\_\_\_\_\_\_\_\_\_\_\_ Manufacturer  $\mathcal{H}=\mathcal{H}=\mathcal{$

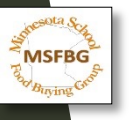

## **Nutritional Label(NL) Ingredient Statement (IS)**  This information must be submitted for every food item that is bid.

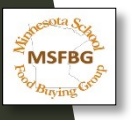

## Child Nutrition Label (CN)

### **Child Nutrition Label (CN)**

#### **Acceptable and valid CN labels include:**

- $\triangleright$  The original CN Label from the product carton: or
- $\triangleright$  A photocopy of the CN label shown attached to the original product carton; **or**
- $\triangleright$  A photograph of the CN Label shown attached to the original product carton.
- $\triangleright$  CN Labels that are photocopied or photographed must be visible and legible.
- $\triangleright$  When a valid CN Label is not available, it may be substituted with a dated and signed manufacturer's Product Formulation Statement (PFS), detailing the CN equivalent.

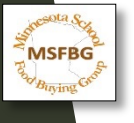

## **Allergen Statement (AS) Gluten Statement (GS)**  This information must be submitted for every food as required per specification.

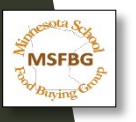

## **Product Information (PI)**  This information must be submitted for every non-food item that is bid.

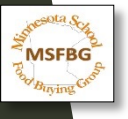

## EVERY document that is required for a complete bid submission MUST be uploaded to Interflex ONLY

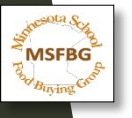

inst a reninder.

### Interflex Guide to Submitting

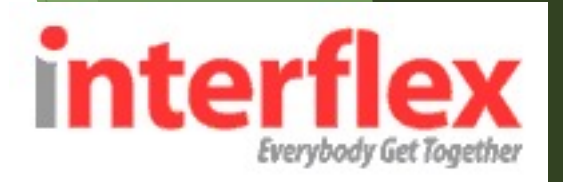

## a Bid

BidAdvantage for Schools is a free, online procurement tool for k-12 schools and cooperatives nationwide. All Bidss are issued electronically and email invitations are sent out to the vendors. If you have received an email invitation like the one below, please use the link to complete the online portion of the bidding process. There is no cost to you, as a vendor, to submit bid responses to an operator through the system. If you have any questions, please contact Rhiannon Schaeffer at rschaeffer@interflex.net or by phone at 610-685-1775

To get started, click on the link in the email. This will take you to the Interflex BidAdvantage system.

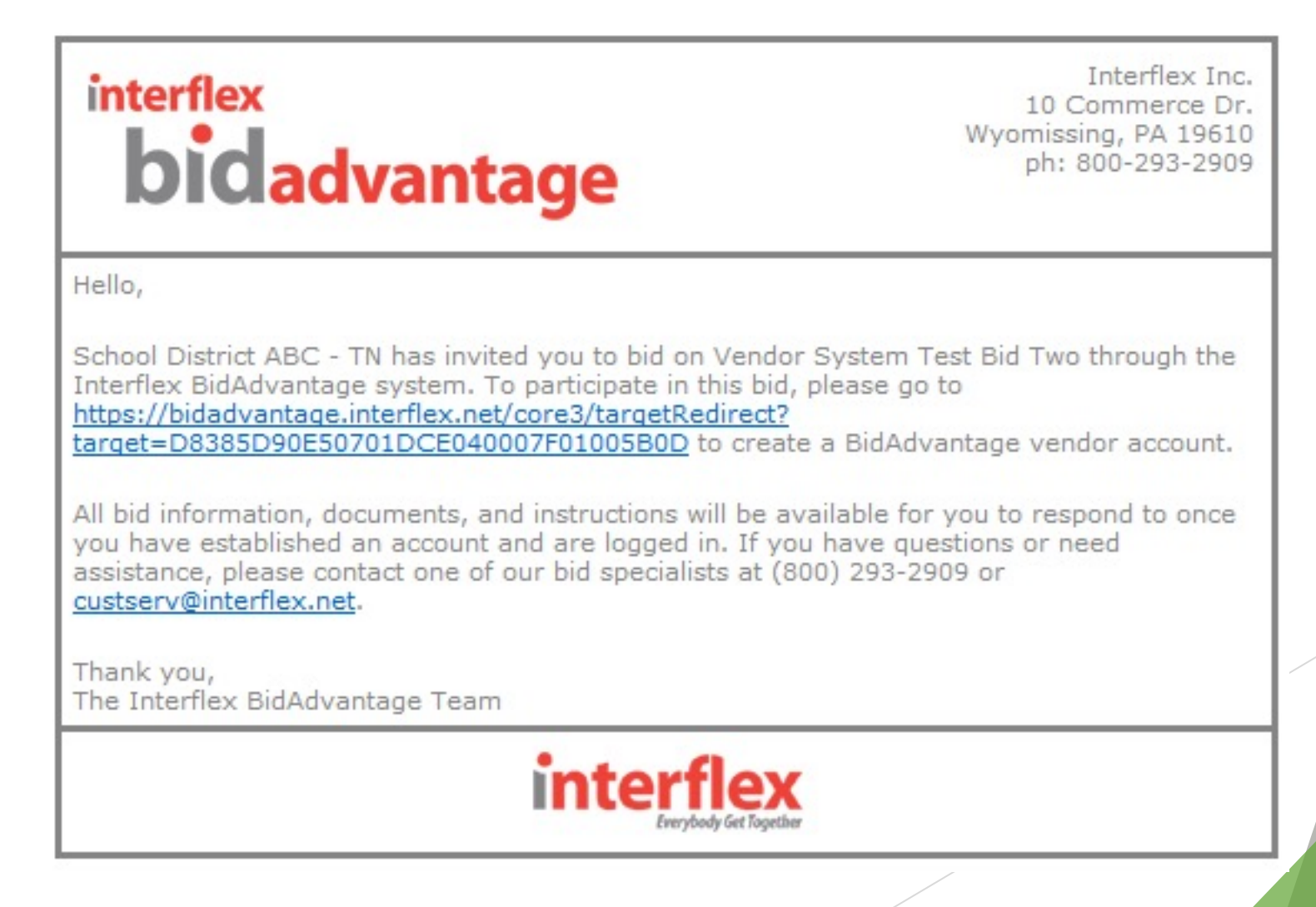

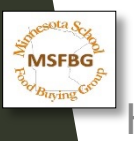

#### System Overview

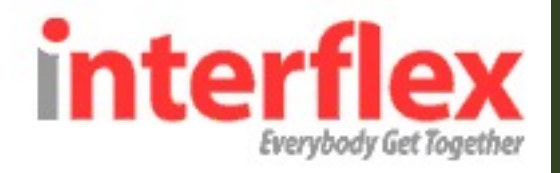

#### The vendor system contains 3 tabs:

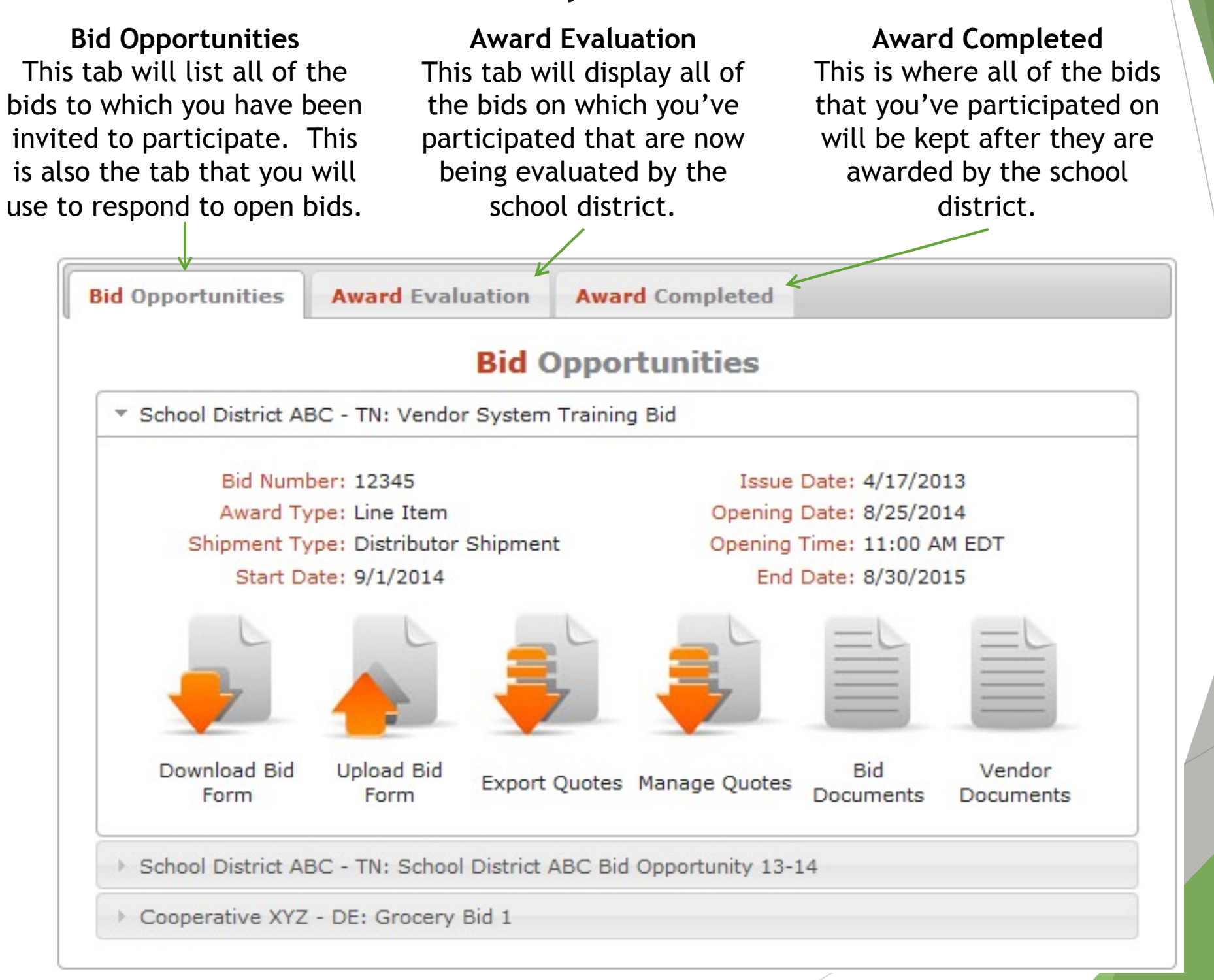

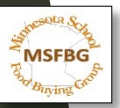

#### System Overview

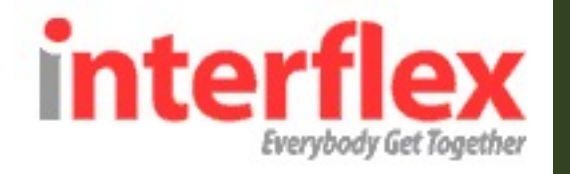

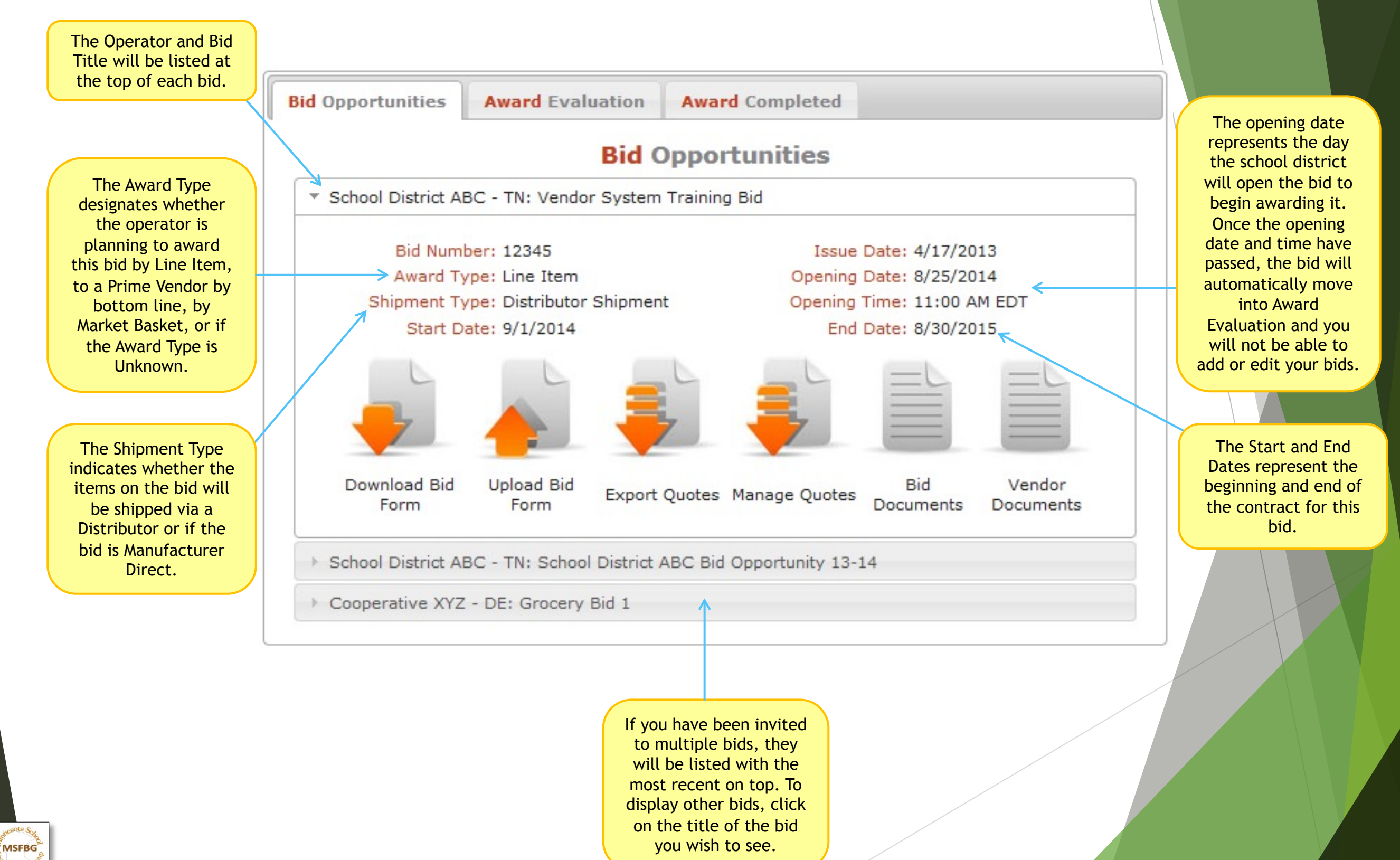

#### Vendor Bid Form (AKA Attachment A)

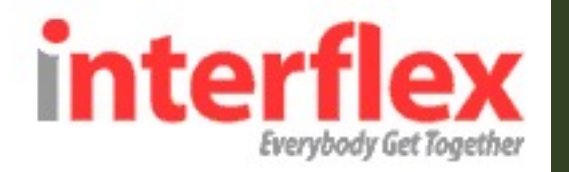

To submit your bid by using the Vendor Bid Form section of the system, please follow these steps:

#### Step 1: Download the Bid Form

Click on the "Download Bid Form" icon to export the Excel file containing all of the bid specifications. You can use this Excel file to fill out and upload back into the system in order to submit your bid.

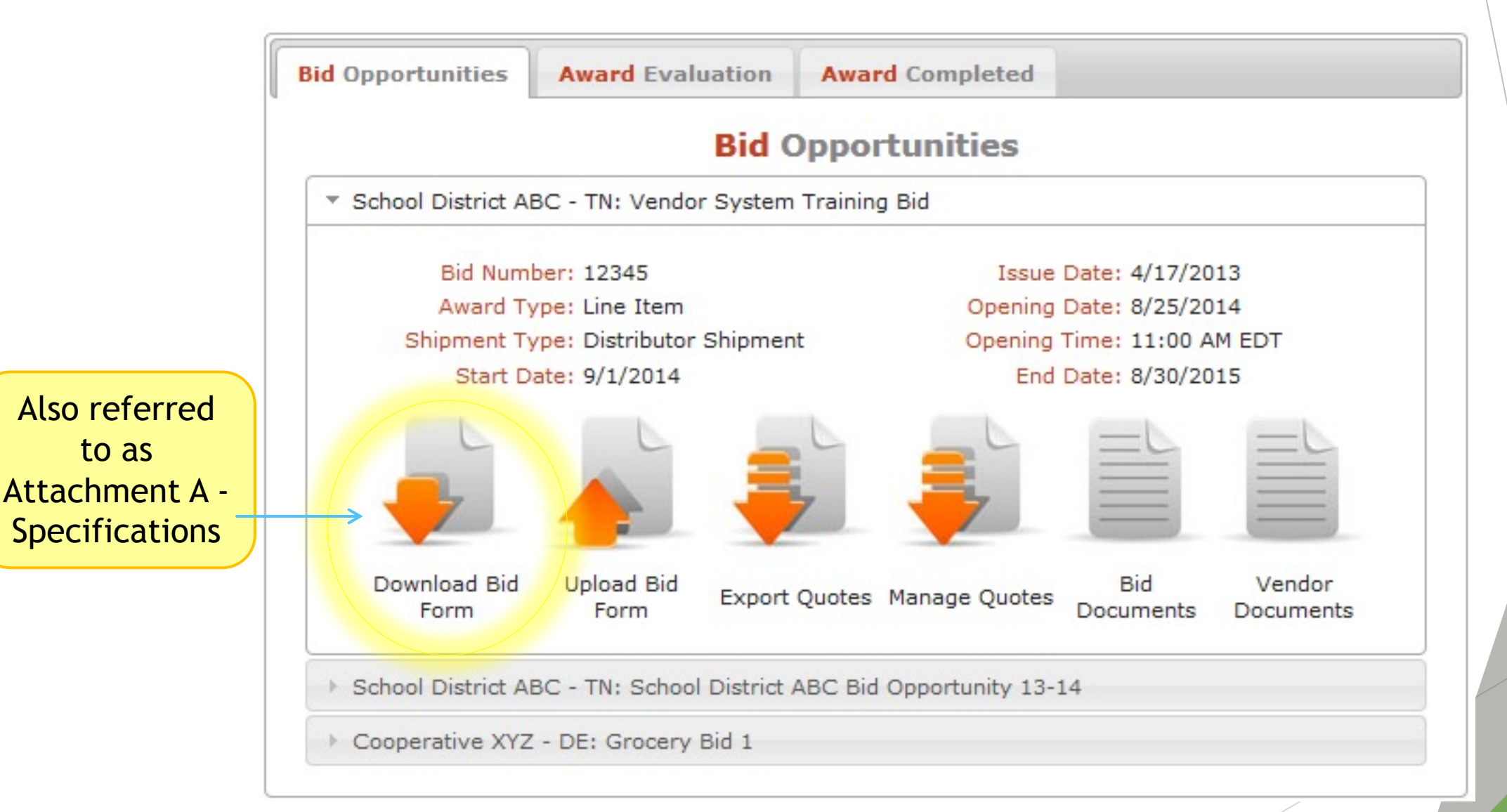

You can always download a blank bid form again if you lose it or want to start over.

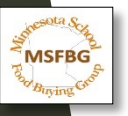

### **Attachment A**

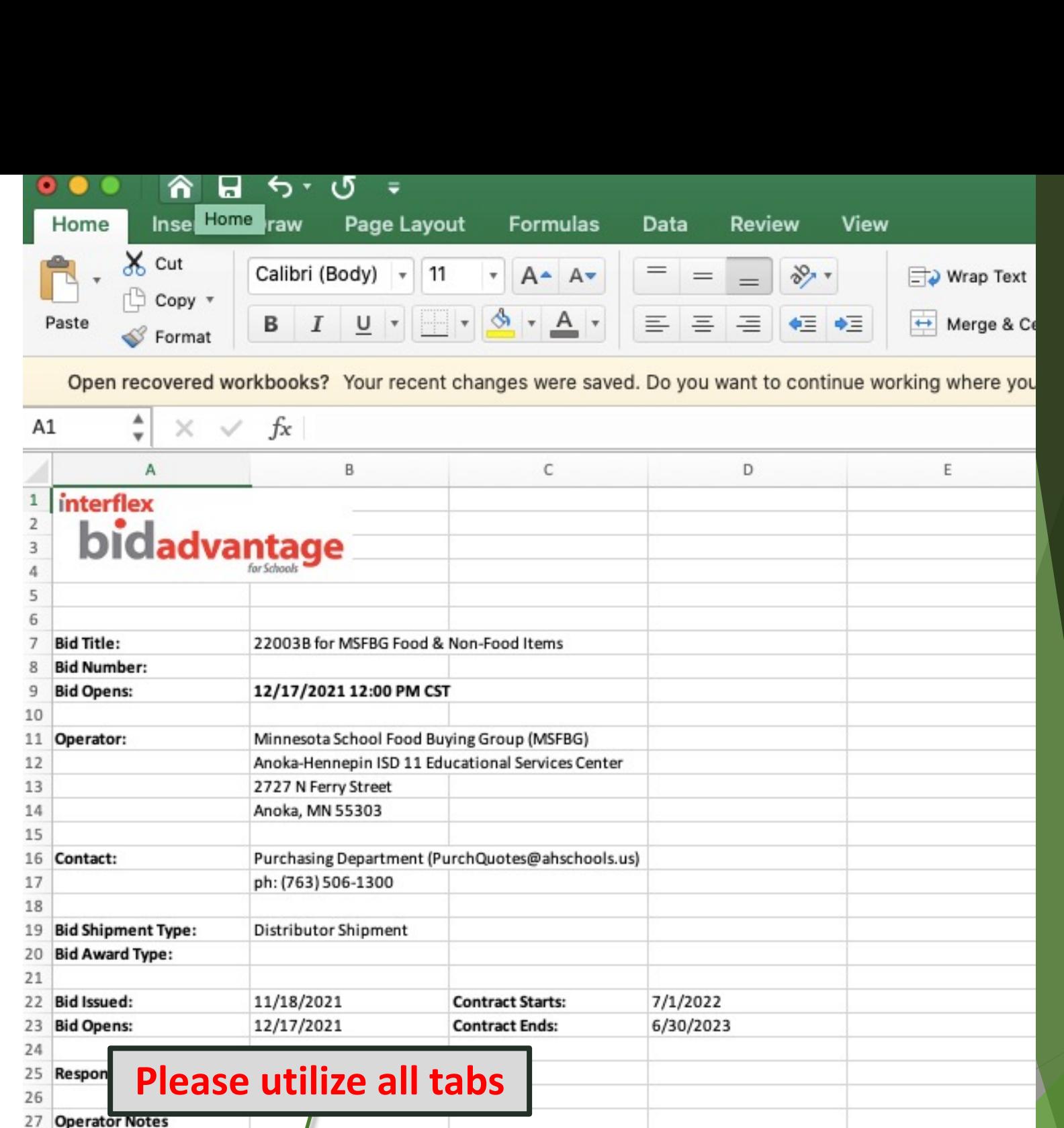

28 29 30 31 32 General Proposal Requirements: 33 Proposals shall be submitted through the Interflex BidAdvantage system. Bidders should complete the 34 Specifications tab of this Excel file for those items they wish to bid on and upload the file into the Interflex 35 BidAdvantage system. You may also be required to send a printed copy and any other required documents to 36 the operator - please refer to the bid documents provided by the operator to determine if a hard copy or 37 printed copy must be returned. Please follow all instructions provided by the operator pertaining to this bid-38 Holn<sup>.</sup>

**INSTRUCTIONS** 

Specifications

 $+$ 

**KEY** 

**BID\_INFO** 

 $\rightarrow$ 

**PARTICIPANTS** 

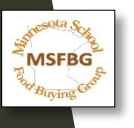

#### Attachment A - Participants

MSFBG

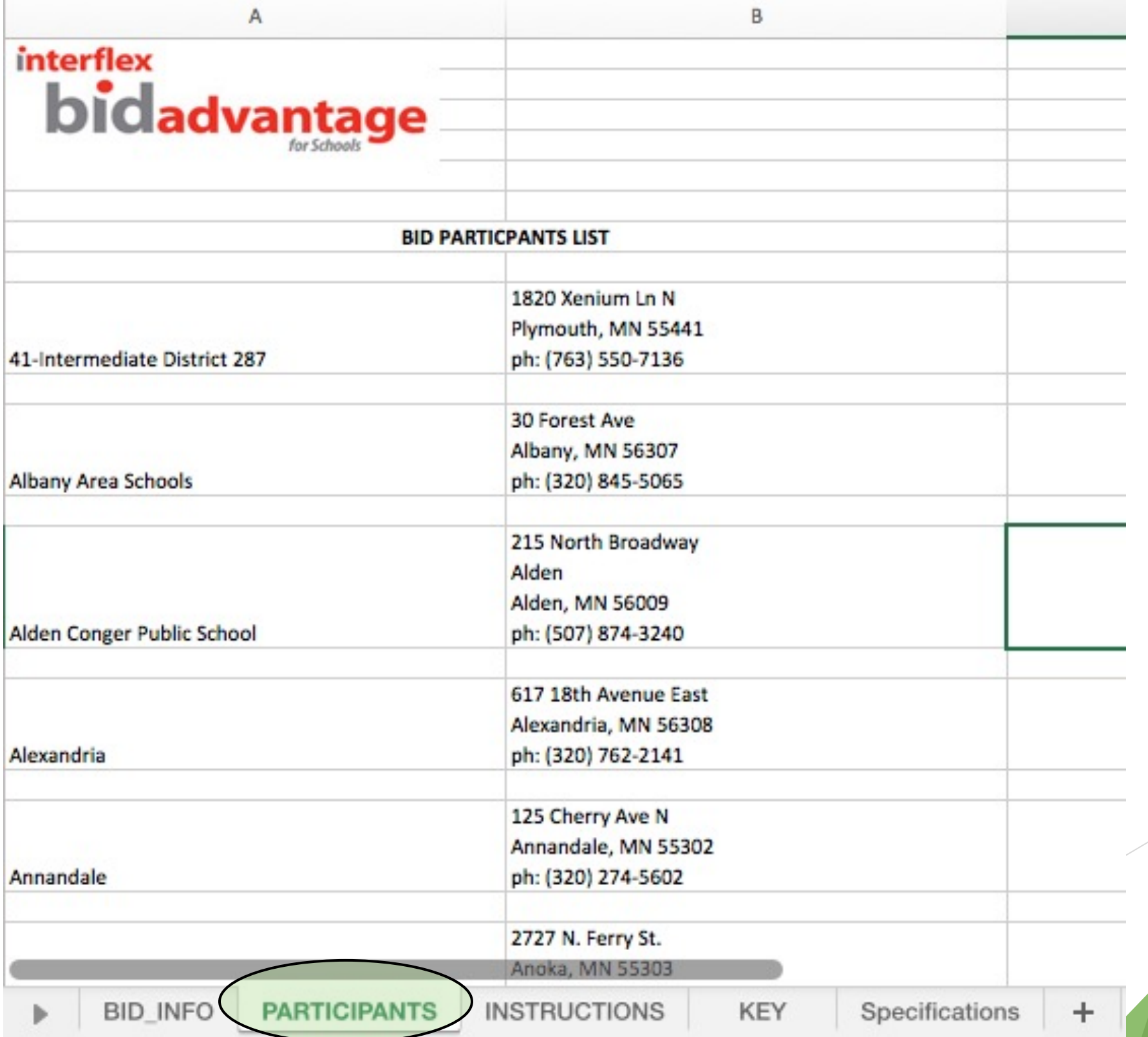

#### Attachment A - Instructions

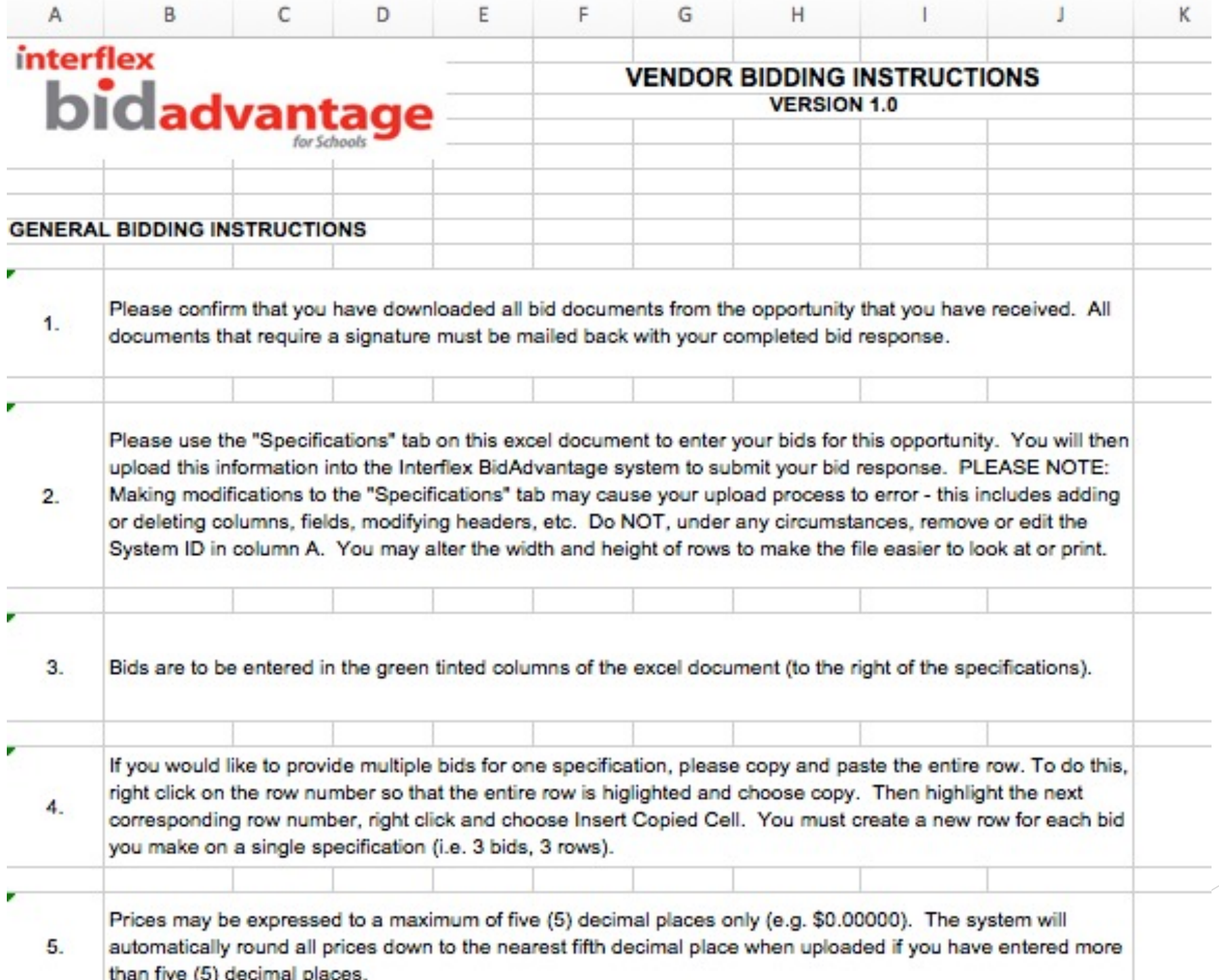

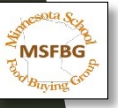

 $+$ 

KEY

#### Attachment A - Key

B

 $\mathsf{C}$ 

#### **interflex** bidadvantage

#### **EXCEL FIELDS KEY**

Version 1.0

#### **SPECIFICATION - COLUMN KEY**

 $\mathsf{A}$ 

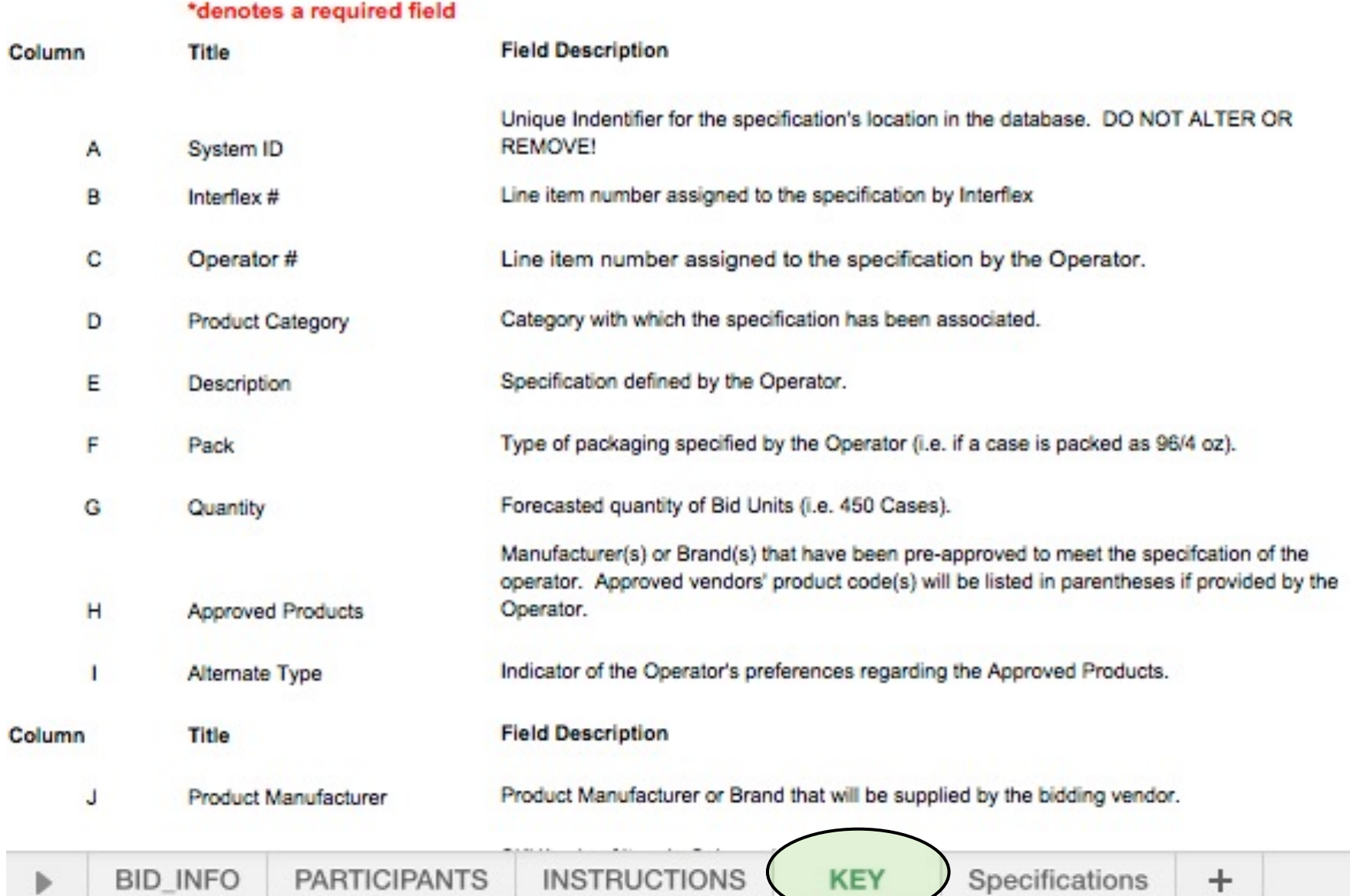

**MSFBG** 

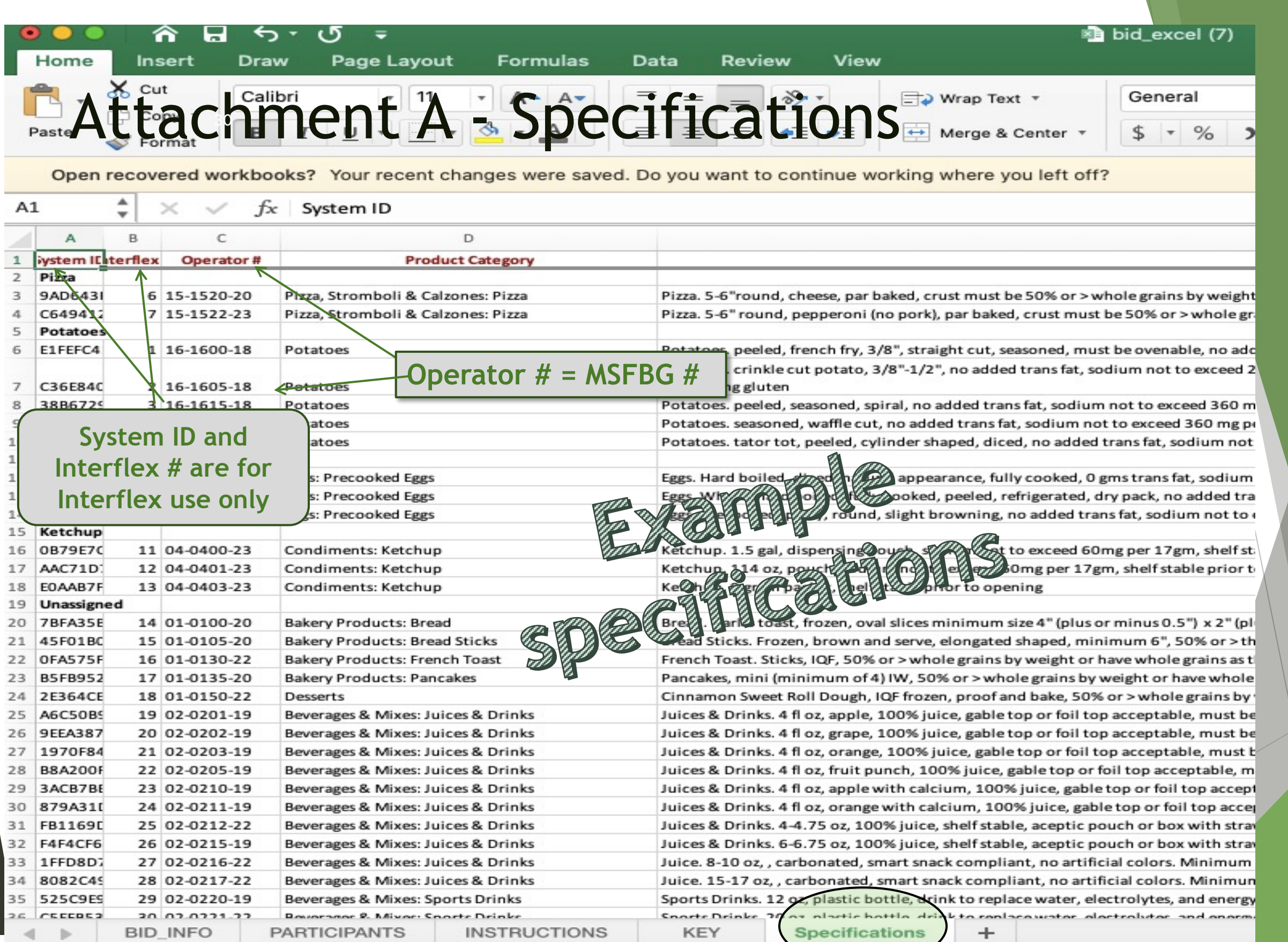

 $\sum_{k=1}^{N}MSFBG_{\frac{1}{N}}^{\frac{N}{2}}$ 

### Attachment A - Specifications

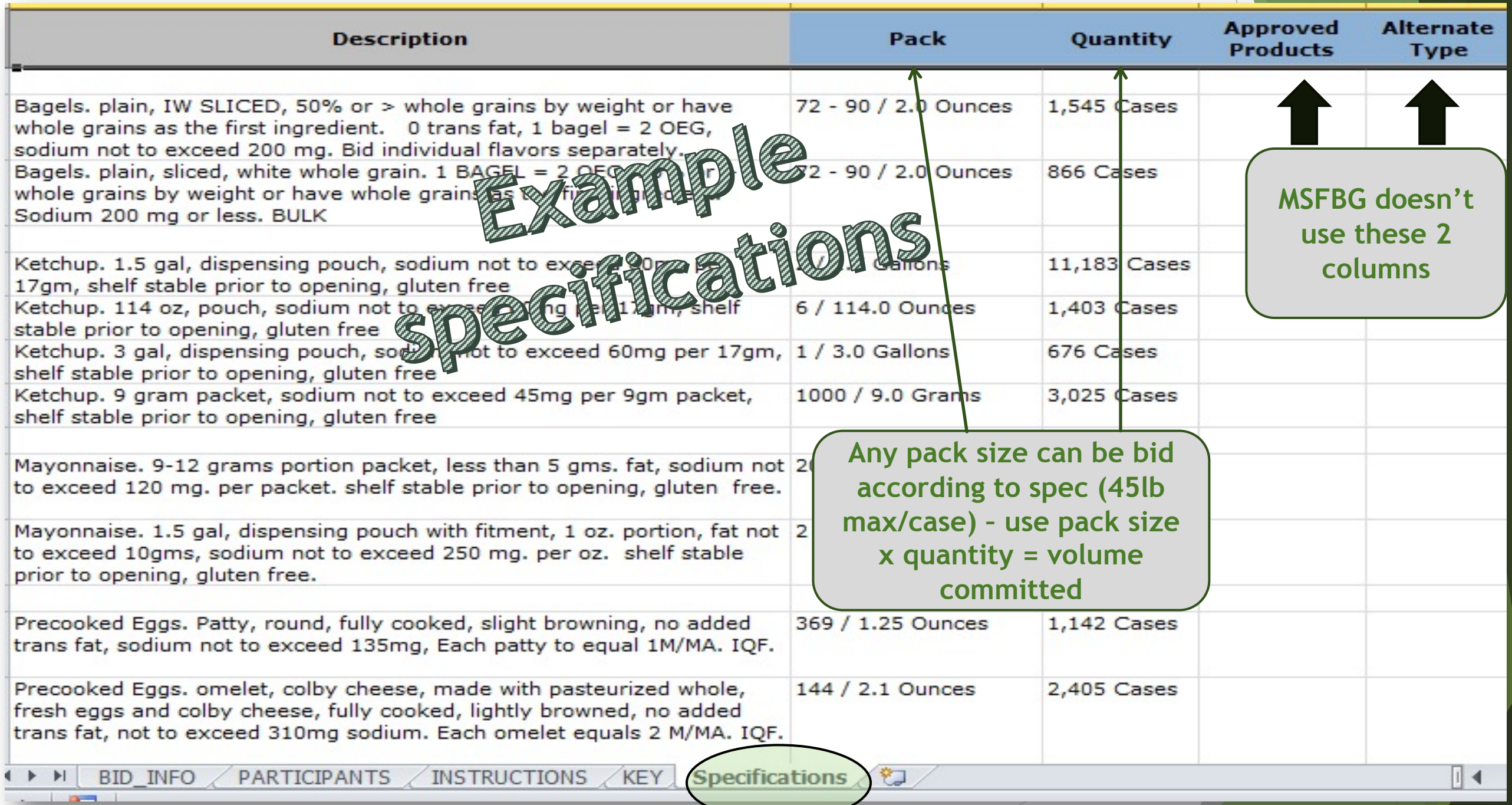

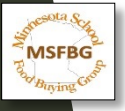

#### Attachment A - Specifications

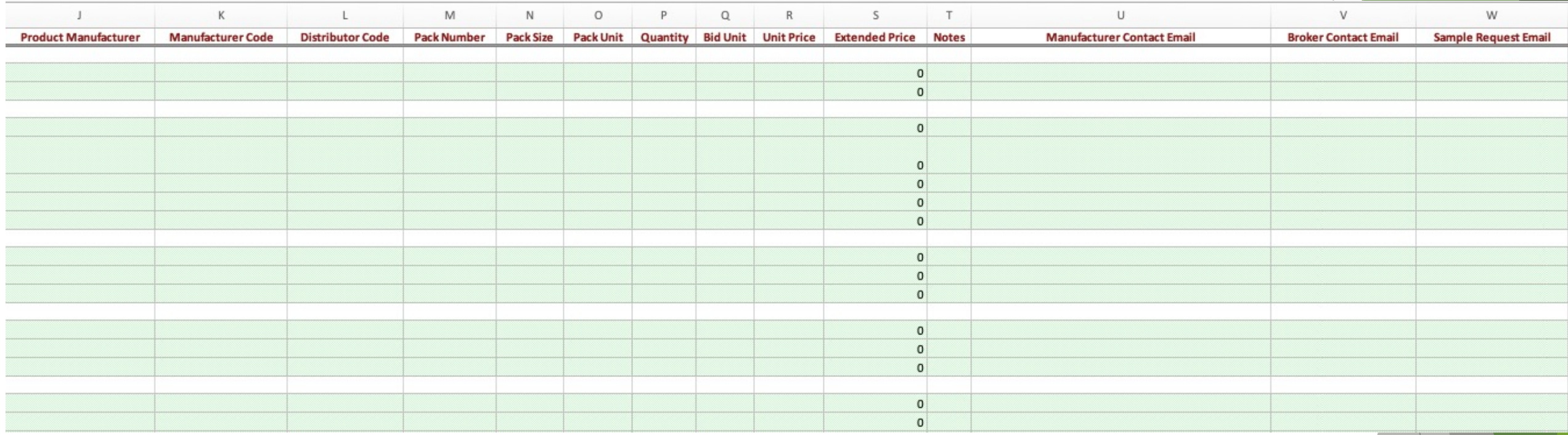

Column K: List your item  $#$  given by the manufacturer Column L: Distributor code is not needed – leave blank Column U: please list the best contact for questions on bid Column V: please list a broker contact if you have one Column W: please list a specific person's email for MSFBG to request samples

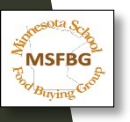

#### Vendor Bid Form

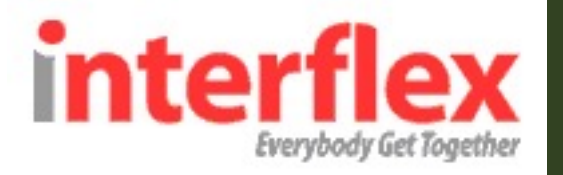

#### Step 4: Upload the Bid Form

Once you have completed the Excel Bid Form for all items you wish to bid on and saved the file, click on the "Upload Bid Form" icon to begin submitting your bids. \*\*Make sure you have selected the correct bid to which you wish to upload. If you have been invited to multiple bids and you attempt to upload bids from one bid onto another, the process will fail and you will have to start over.

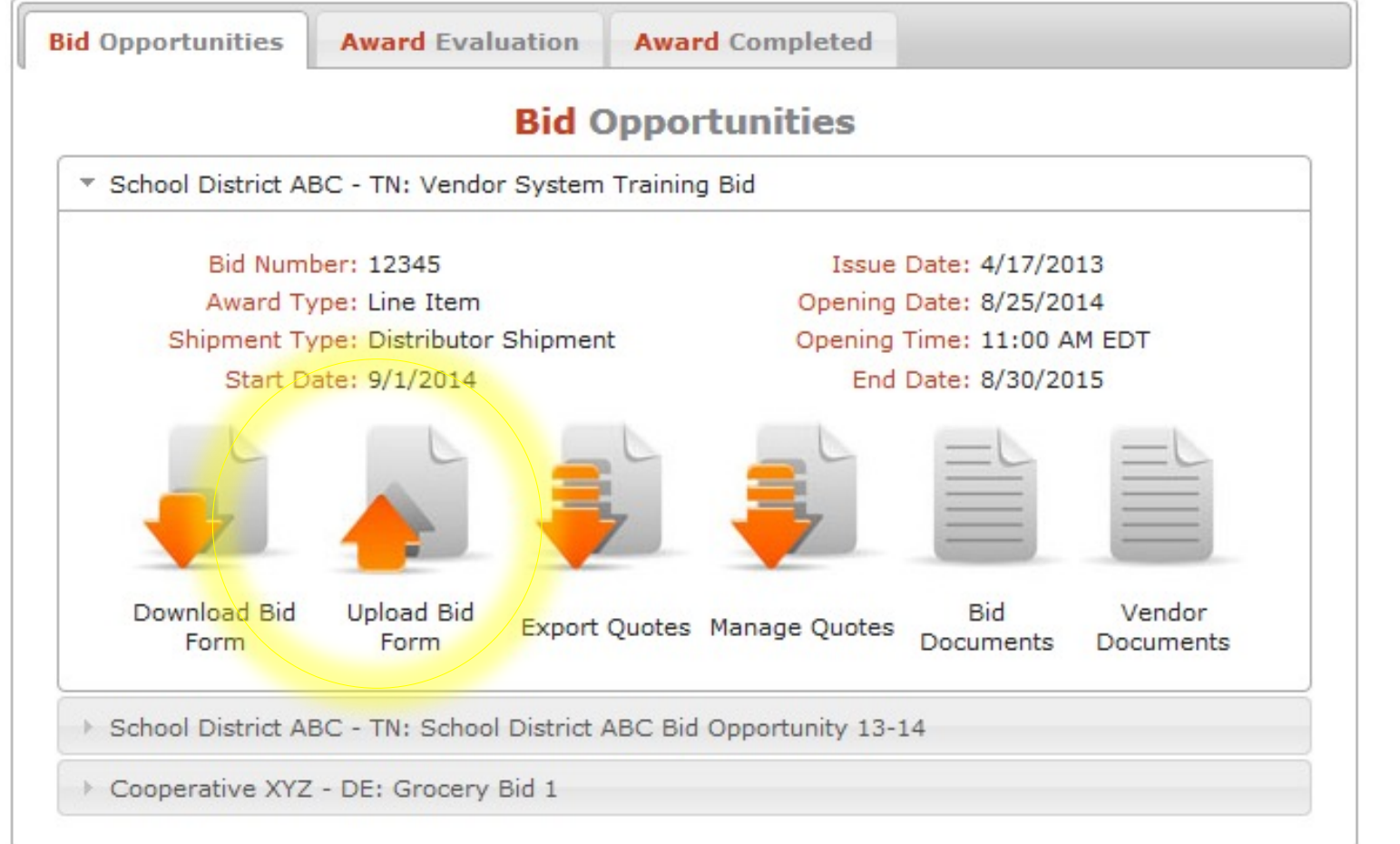

Choose the file that contains your bids from your computer by clicking the  $\Box$  button.

Once you have the file selected, click  $\lceil \frac{\text{next}}{\text{next}} \rceil$ 

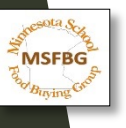

#### **Import: Step 1: Select Completed Bid Form**

To upload bid data, use the "browse" button to find the Excel file which contains the bid data.

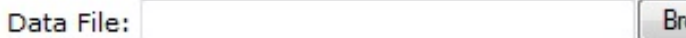

cancel

owse<sub>-</sub>

next

#### Downloading Necessary Documents

Use "Bid Documents" icon to download necessary documents. Please read all instructions and Bid information.

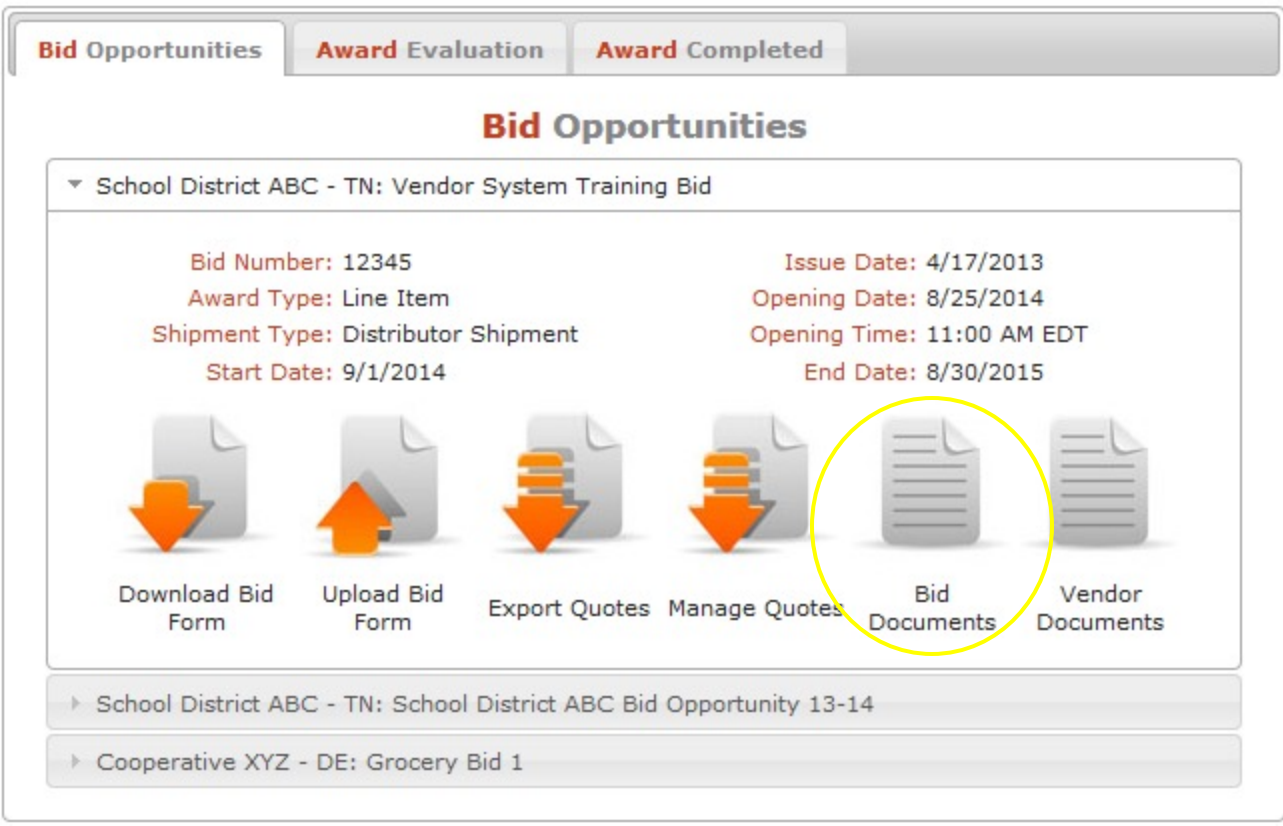

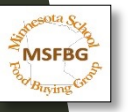

#### Uploading Necessary Documents

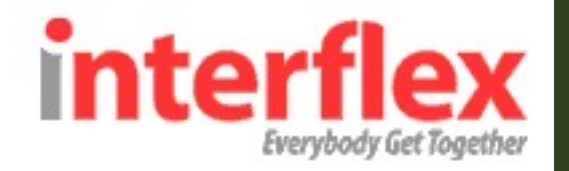

Upload any zipped files that you need to return for the bid directly through the system by using the Vendor Documents icon. Please read all instructions and Bid information.

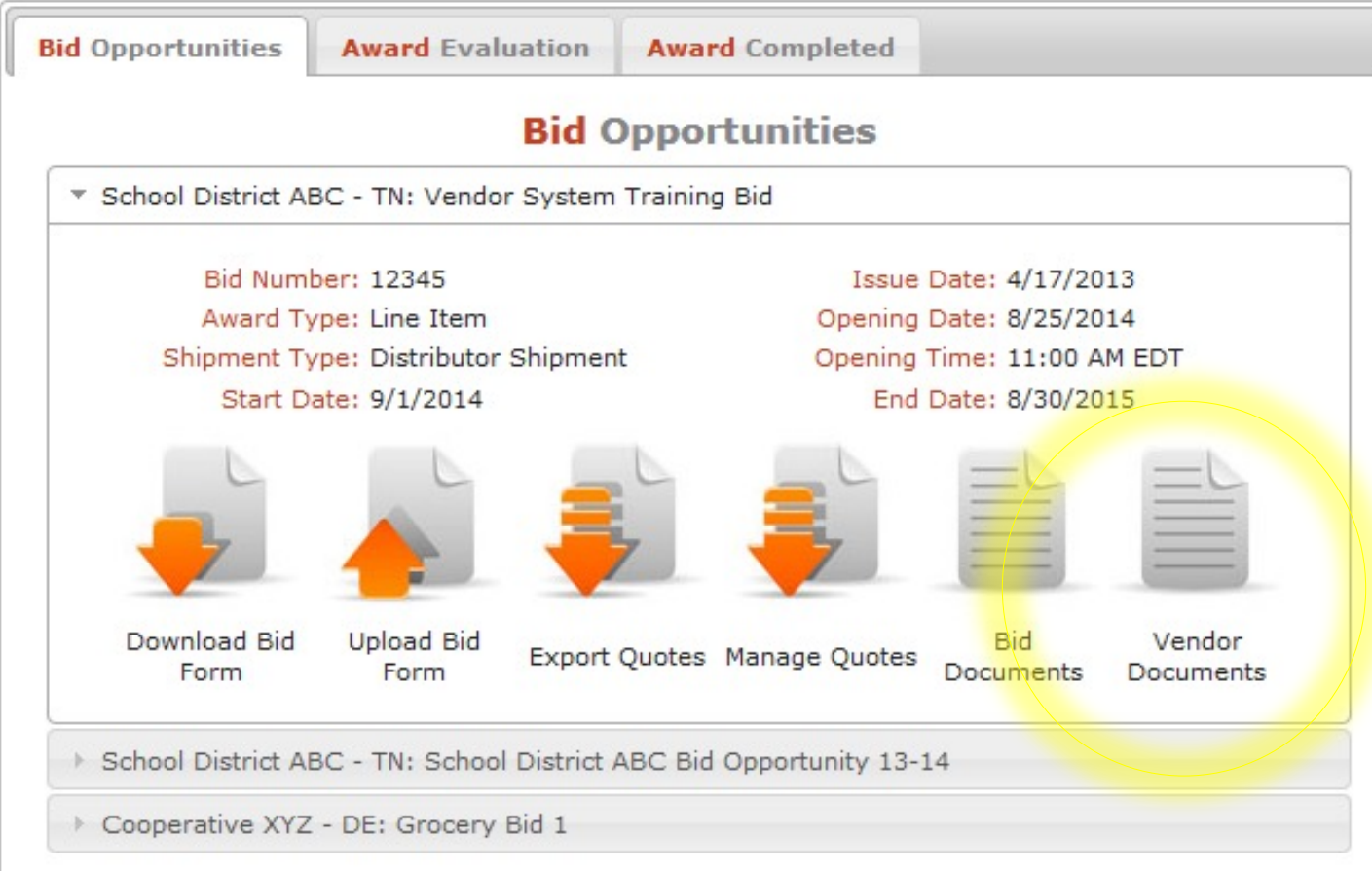

This will pop up a box showing any documents you have already loaded, or none if you have not loaded any yet. Click red "here" in the top text to start loading a document.

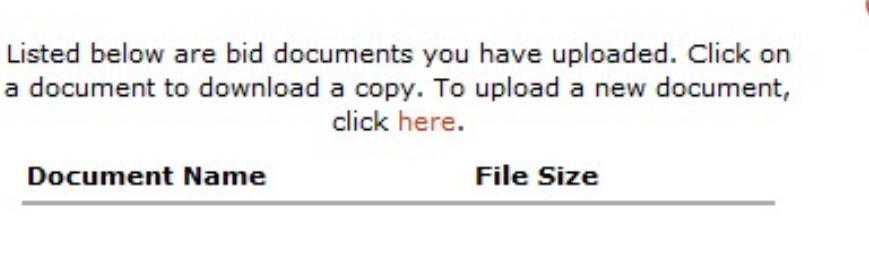

Help: (484)334-5594 / elessig@interflex.net

**MSFBG** 

### Inquiries Regarding Bid

- $\blacktriangleright$  All inquiries concerning this Bid must be submitted via email to **PurchQuotes@ahschools.us**
	- $\blacktriangleright$  Due by Monday, December 6<sup>th</sup> by 4:00pm
	- $\blacktriangleright$  The District will not be responsible for, nor honor any claims resulting from, or alleged to be the result of misunderstanding by the Vendor.
	- $\triangleright$  No phone or in person inquiries will be accepted.
	- $\triangleright$  It is the Vendor's responsibility to bring all discrepancies, ambiguities, omissions, or matters that need clarification to the District's attention.
	- **Example 2** Responses to inquiries will be emailed to Vendors by **Thursday, December 9th by 4:00pm.**

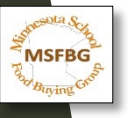

Bid Submission . Z

### $\triangleright$  The Bid shall be submitted online through Interflex ONLY

## **Example 2 Friday, December 17th, 2021 at 12:00 P.M.** local time.

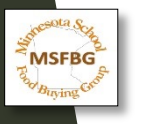

### Samples

- $\blacktriangleright$  Full case samples for each item bid must be available locally by January 25, 2022.
- F A SAMPLE IS REQUESTED BY MSFBG CONSULTANT:
	- Samples must be delivered to Champlin Park High School at 6025 109th Ave N., Champlin, MN.
- $\blacktriangleright$  Sample must include:
	- Label indicating MSFBG  $#$  & MSFBG Sample
	- Preparation Instructions

# **"MSFBG # MSFBG Sample"**

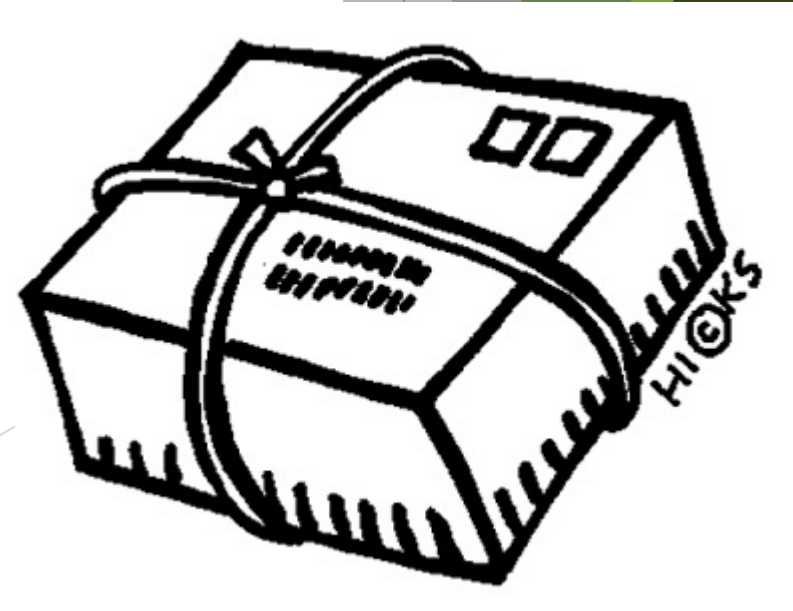

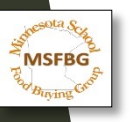

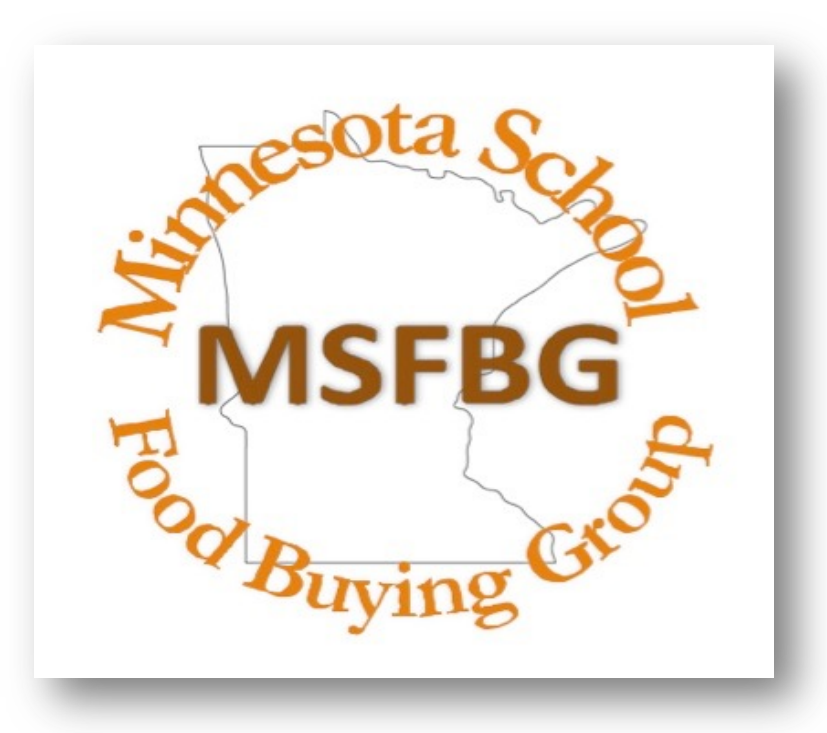

# Thank you for coming!

**Please direct all questions/comments to**

**PurchQuotes@ahschools.us** 

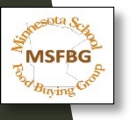